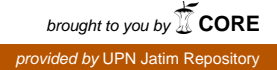

# **PERANCANGAN DAN PEMBUATAN PERANGKAT LUNAK MANAJEMEN PEGAWAI DI FAKULTAS TEKNOLOGI INDUSTRI UPN "VETERAN" JAWA TIMUR**

# **SKRIPSI**

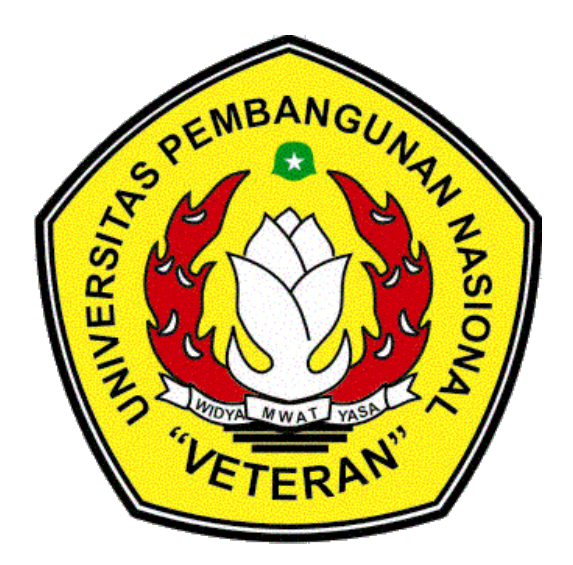

*Disusun oleh :*

**DIAN PRATIWI NPM. 0434010174** 

# **JURUSAN TEKNIK INFORMATIKA FAKULTAS TEKNOLOGI INDUSTRI UNIVERSITAS PEMBANGUNAN NASIONAL "VETERAN" JAWA TIMUR SURABAYA**

**2011**

#### **KATA PENGANTAR**

Dengan memanjatkan puji syukur ke hadirat Allah SWT, atas berkat dan rahmat-Nya sehingga penulis dapat menyelesaikan penulisan laporan Tugas Akhir ini yang berjudul **"PERANCANGAN DAN PEMBUATAN PERANGKAT LUNAK MANAJEMEN PEGAWAI DI FAKULTAS TEKNOLOGI INDUSTRI"**  Penulisan laporan Tugas Akhir ini merupakan kewajiban bagi mahasiswa Universitas Pembangunan Nasional "Veteran" Jawa Timur, guna melengkapi sebagian syarat untuk menyelesaikan tugas akhir perkuliahan.

Menyadari bahwa apa yang dihasilkan tidak lepas dari kekurangan – kekurangan, namun diharapkan dari penulisan laporan Tugas Akhir ini dapat diambil manfaatnya yang mungkin dapat membantu kemajuan bagi pihak yang berkepentingan.

Dalam penulisan laporan ini, penulis mengucapkan banyak terimakasih yang sebesarbesarnya kepada seluruh pihak yang telah membantu, sehingga dapat terselesaikan laporan Tugas Akhir ini. Untuk itu dengan segala kerendahan hati penulis mengucapkan terima kasih kepada :

- 1. Bapak Ir. Sutiyono, MT selaku Dekan Fakultas Teknologi Industri UPN "Veteran" Jawa Timur
- 2. Bapak Ir. Basuki Rahmat, MP selaku Ketua Jurusan Teknik Informatika UPN "Veteran" Jawa Timur
- 3. Bapak Nur Cahyo W, S.Kom selaku dosen pembimbing I penulis di Teknik Informatika UPN "Veteran" Jatim yang telah memberikan bimbingannya, sehingga penulis dapat menyelesaikan Tugas Kerja ini.
- 4. Bapak Wahyu S.J. Saputra, S.kom, selaku pembimbing II yang telah memberi kesempatan penulis untuk melaksanakan Tugas Akhir.
- 5. Orang tua tercinta (umi & bapak alm) yang telah memberikan ridho dan doanya, yang tiada artinya penulis jikalau tanpa mereka yang telah memberikan dorongannya sehingga penulis dapat dengan tenang menyelesaikan laporan Tugas Akhir.
- 6. Pak Parno selaku TU FTI UPN Veteran Jatim yang telah membantu memberikan referensi data pegawai FTI UPN "Veteran" Jatim
- 7. Saudara-saudara penulis, mas dan mbak ku yang telah memberikan dukungan financial.
- 8. Buat temanku Nita dia yang selalu dukung aku dalam mengerjakan Tugas.
- 9. Buat Temanku Ike terimakasih atas jasamu tiap malam yang selalu membantu aku dalam menyelesaikan tugas akhir ini.
- 10. Buat Temanku Yani, Farid, Ninik, Salman, Erida, Iis, Hermawan, Beny, Udin, Rieke,dan teman-temanku lainnya yang belum aku sebutkan terimakasih banyak.

Dalam penyusunan laporan Tugas Akhir ini penulis sangat menyadari masih ada kekurangan. Oleh karena itu penulis senantiasa menerima saran dan kritik dari semua pihak yang dapat menambah kesempurnaan laporan Tugas Akhir ini.

Semoga laporan Tugas Akhir ini dapat memberi manfaat dan pengetahuan bagi yang memerlukan.

Surabaya, 07 April 2011

Penulis

## **DAFTAR ISI**

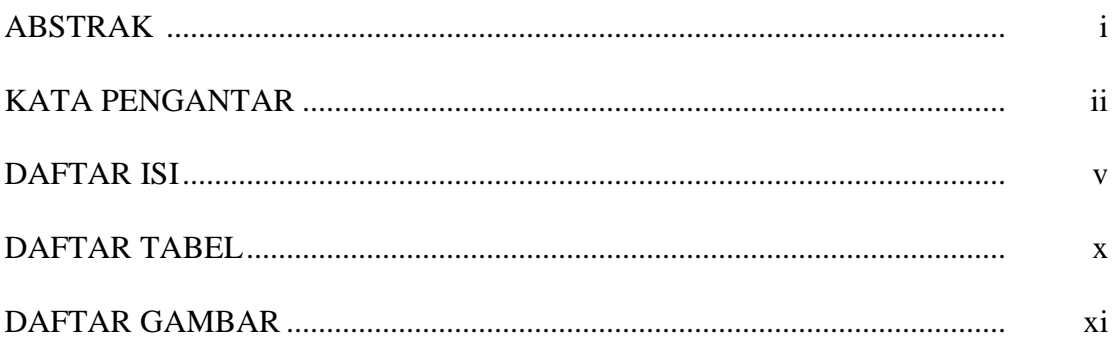

# **BAB I PENDAHULUAN**

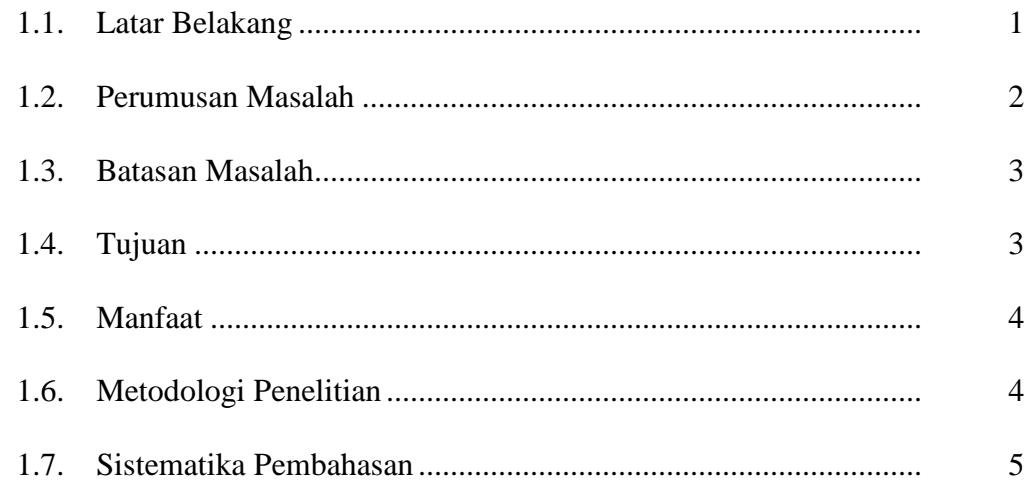

## **BAB II TINJAUAN PUSTAKA**

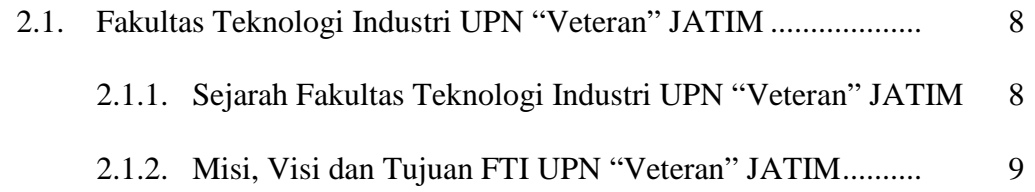

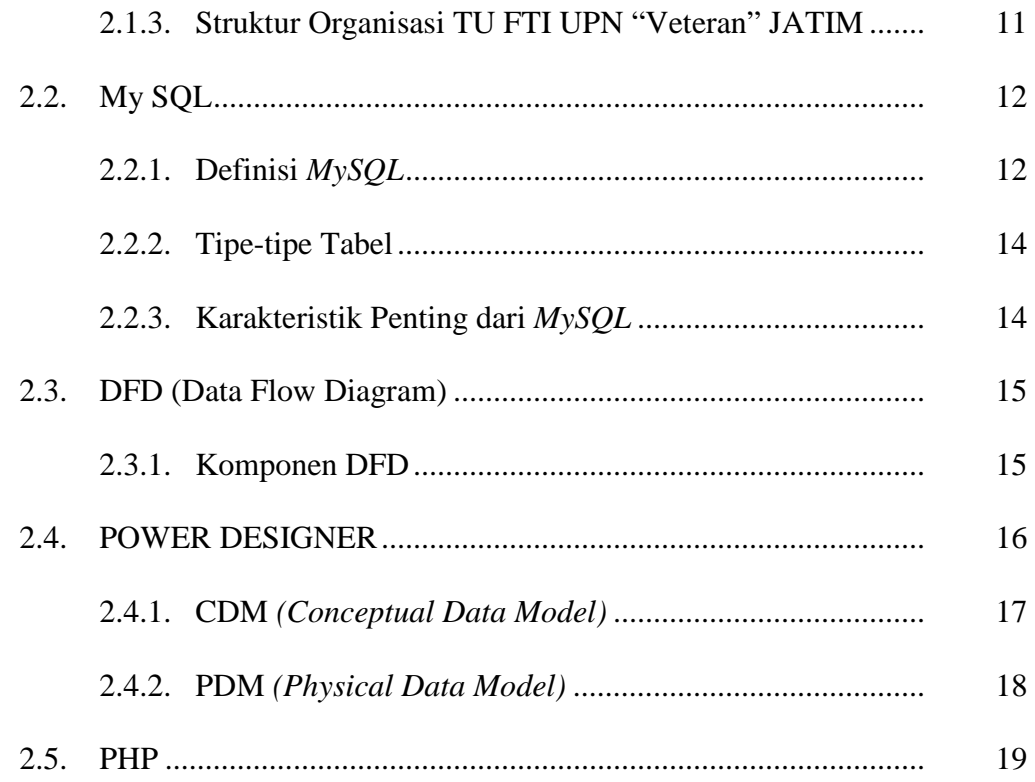

# **BAB III ANALISA DAN PERANCANGAN SISTEM**

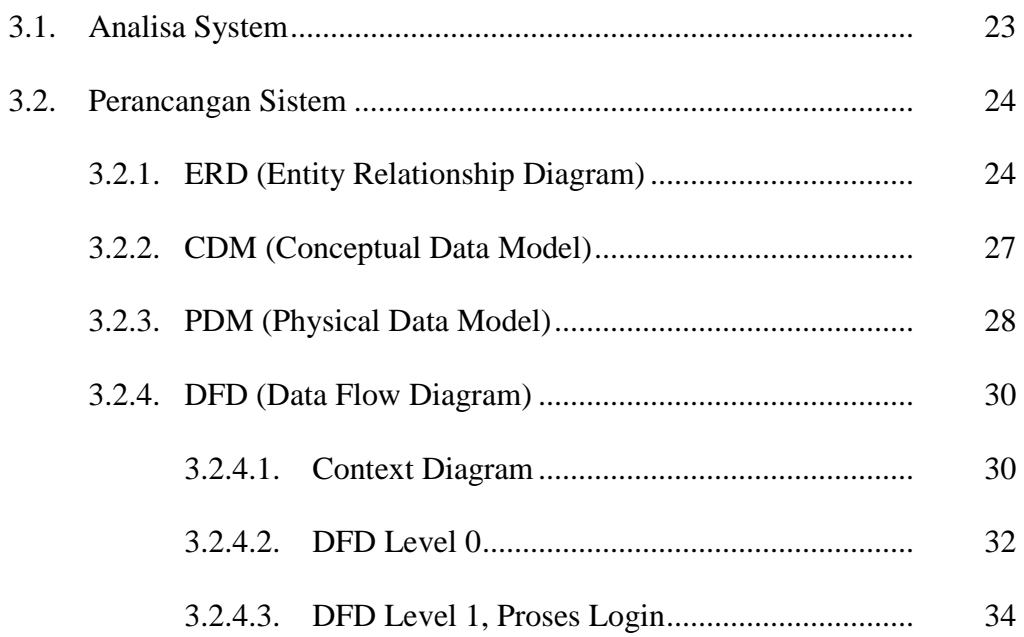

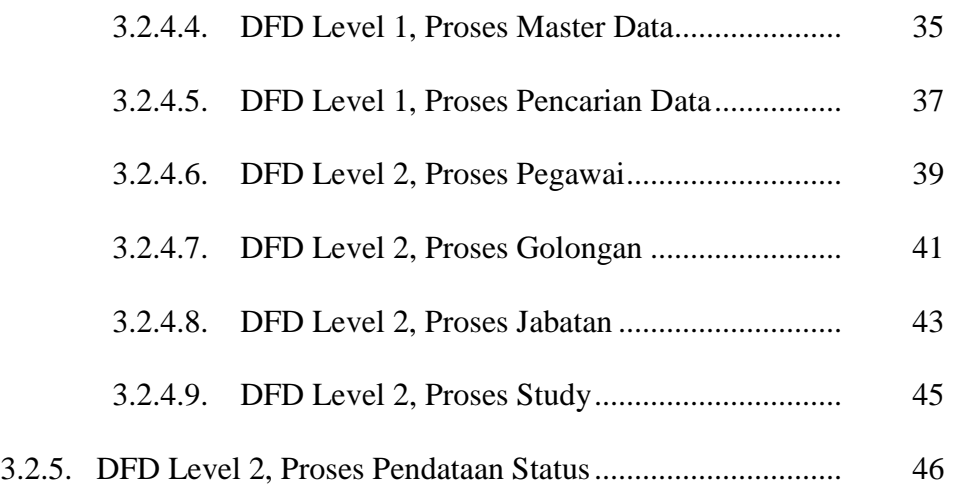

# **BAB IV IMPLEMENTASI SISTEM**

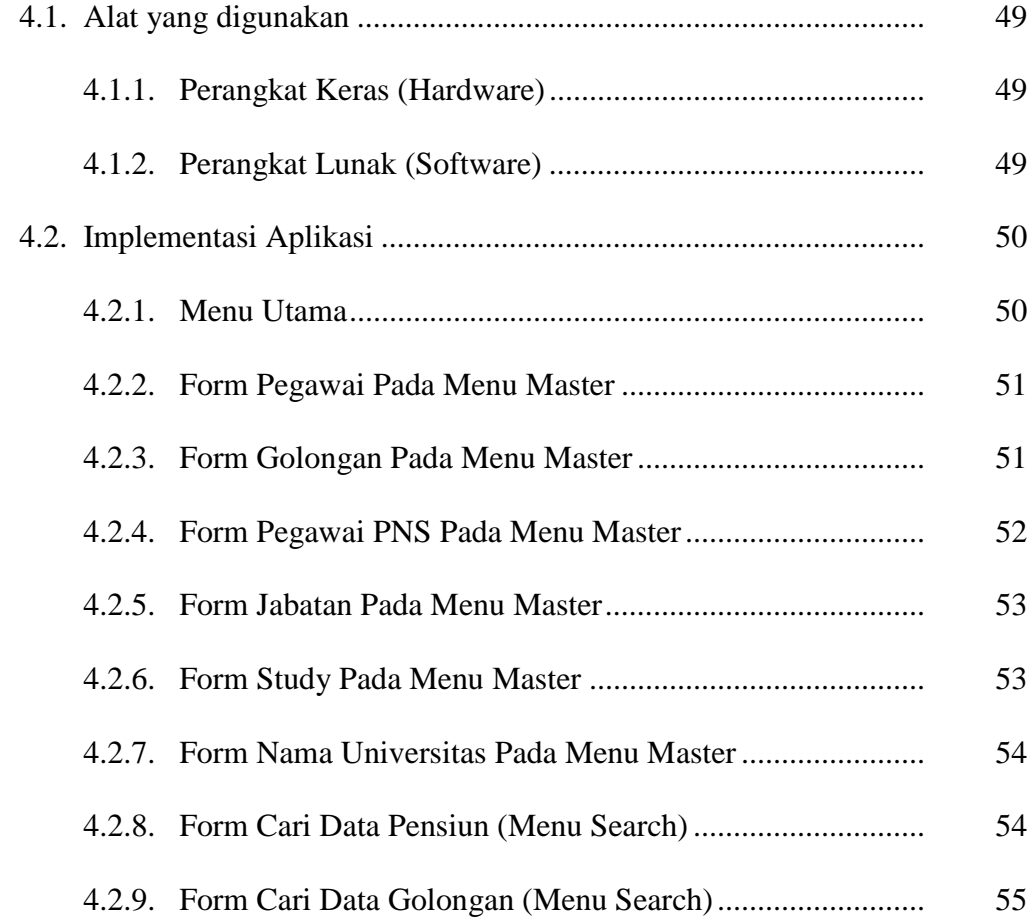

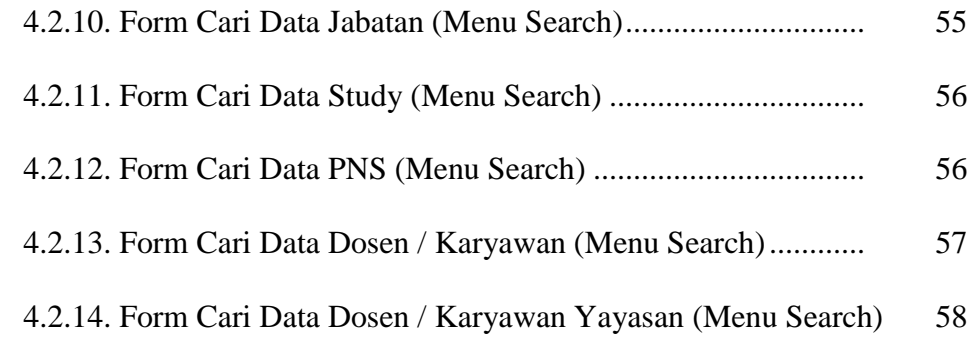

## **BAB V UJI COBA SISTEM**

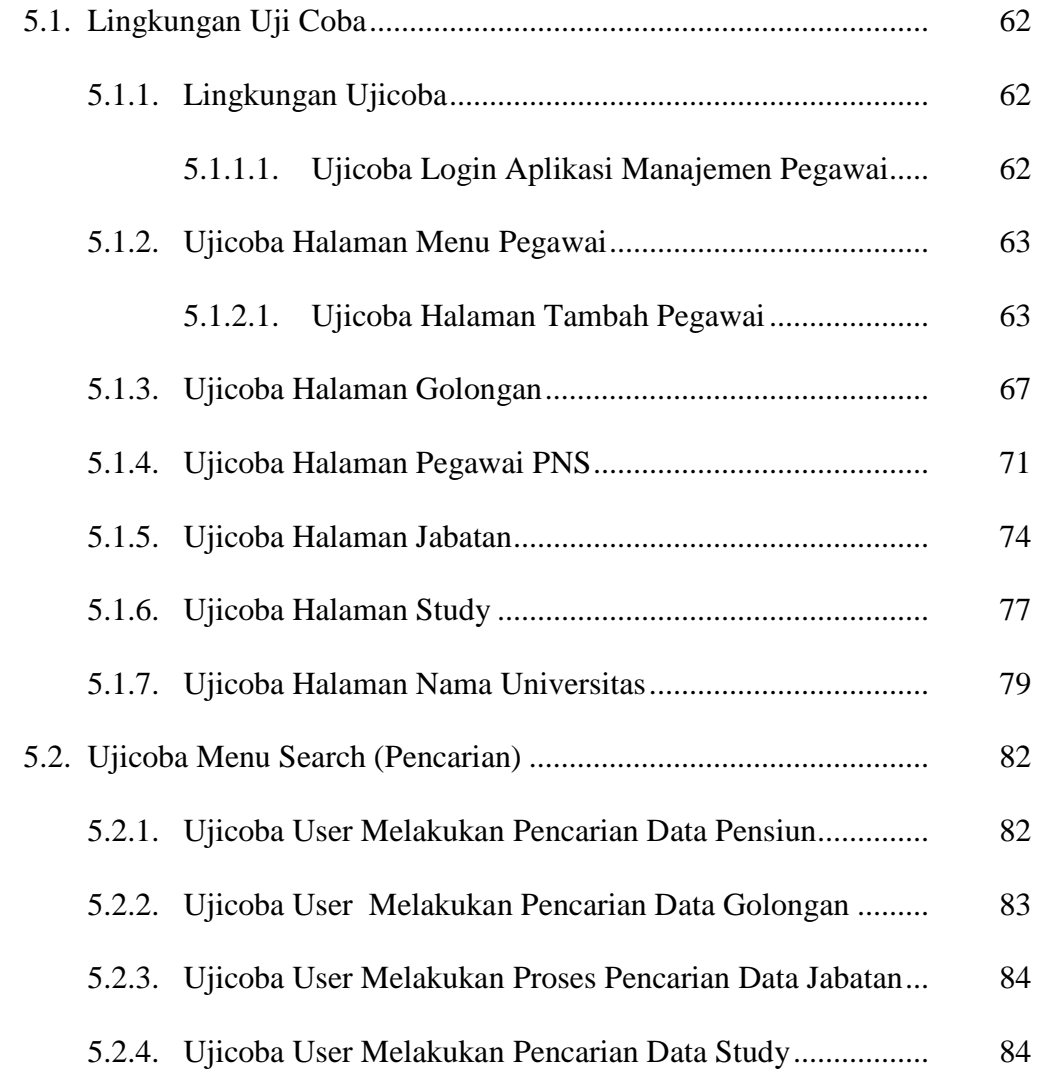

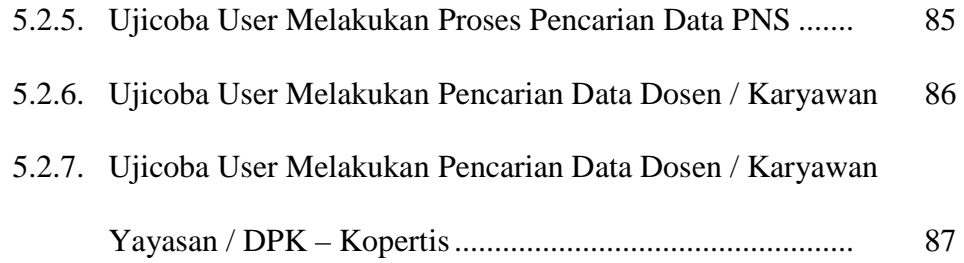

## **BAB VI PENUTUP**

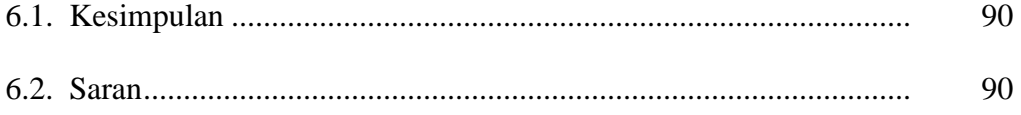

# **DAFTAR PUSTAKA**

## **DAFTAR TABEL**

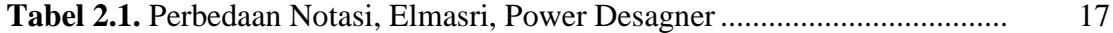

## **DAFTAR GAMBAR**

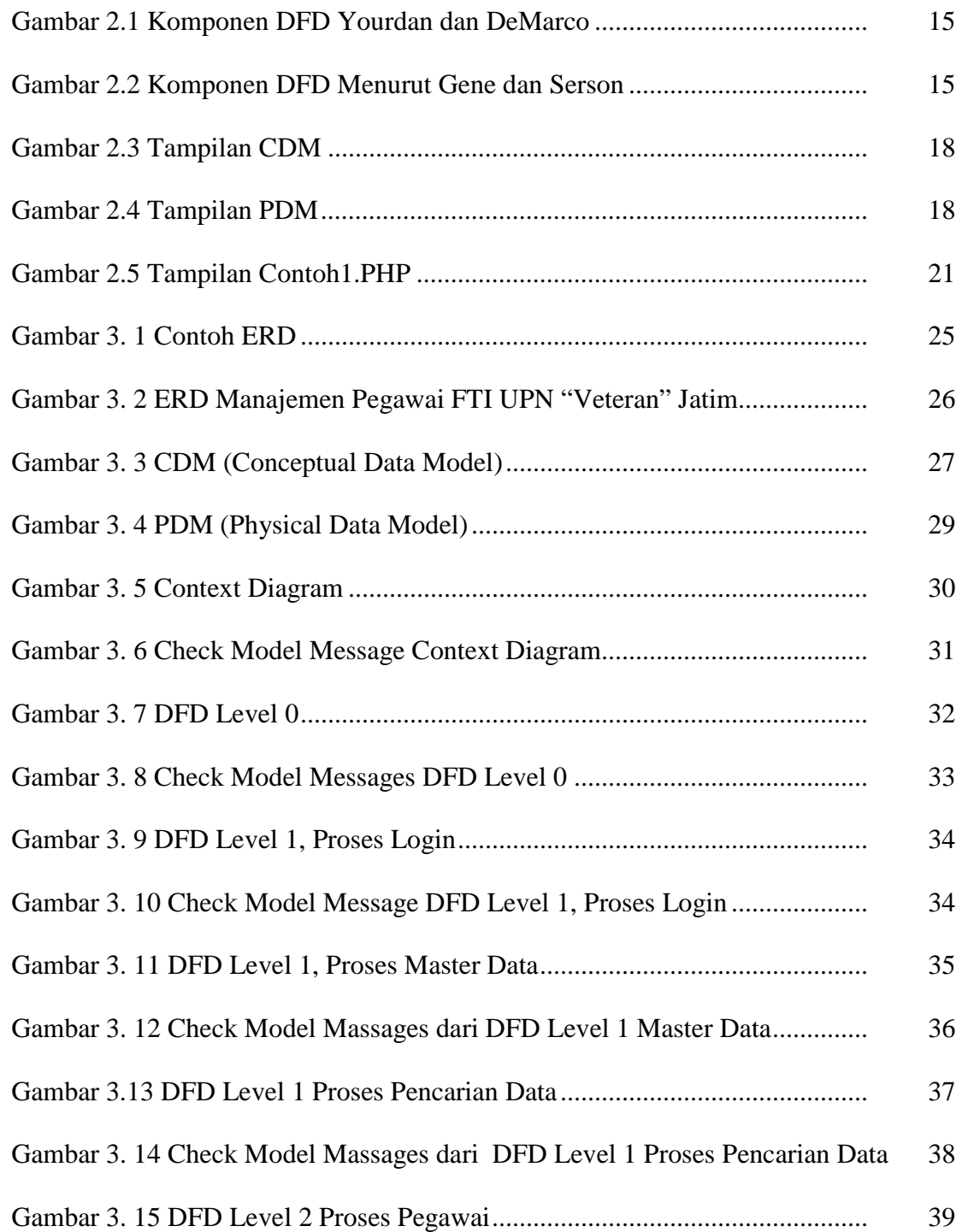

# Gambar 3. 16 Check Model Massages dari DFD Level 1 Proses Maintenance

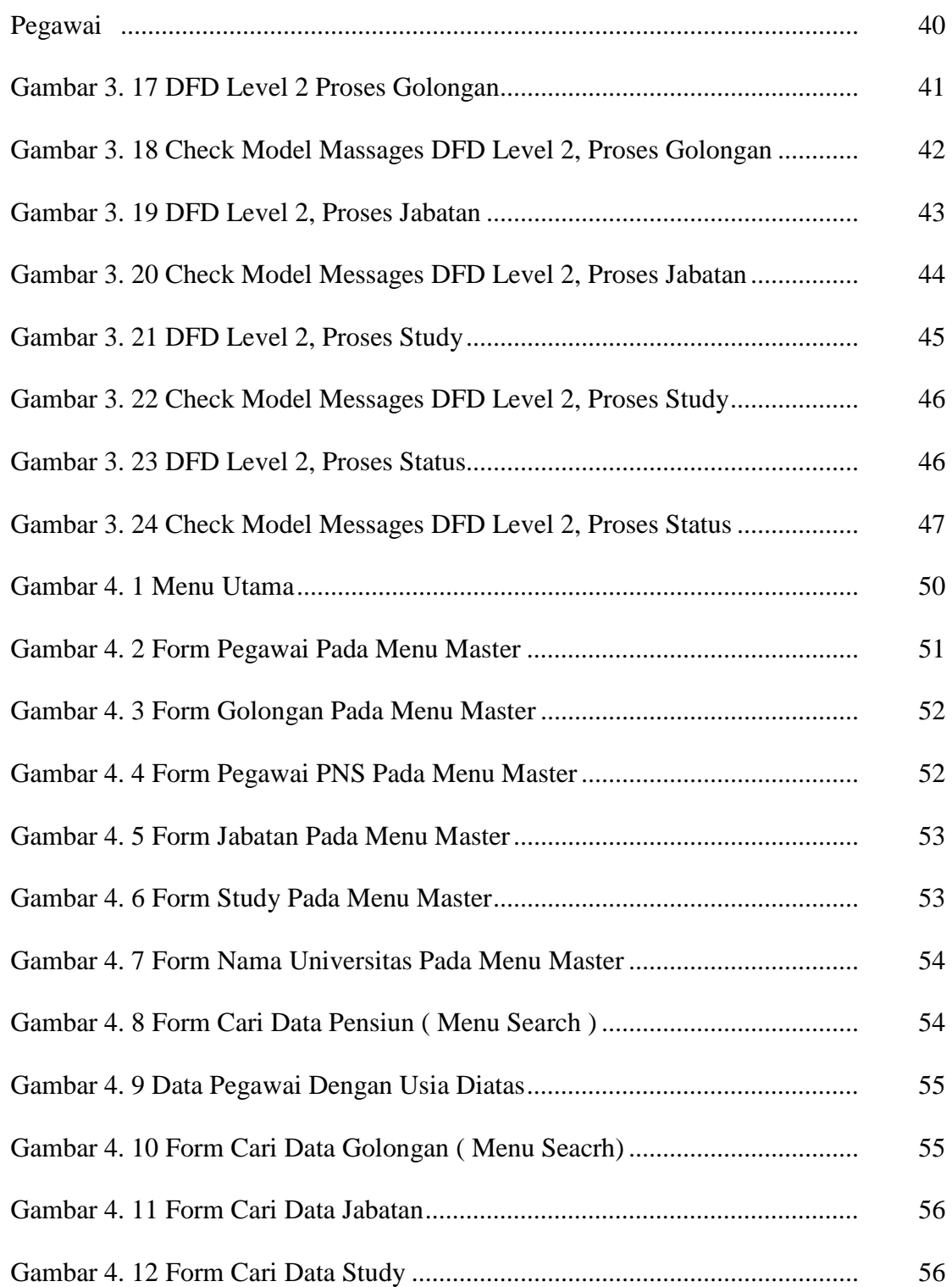

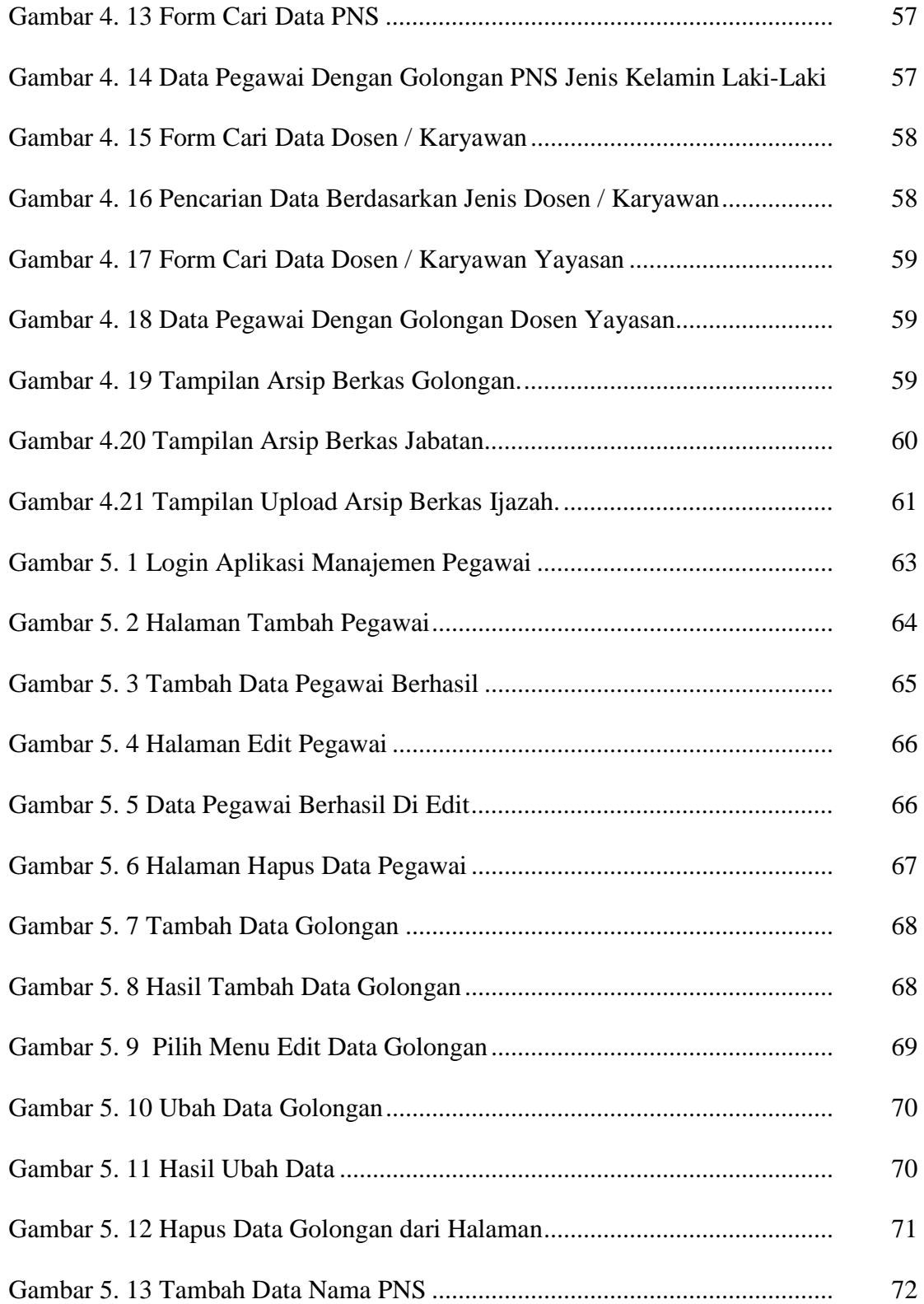

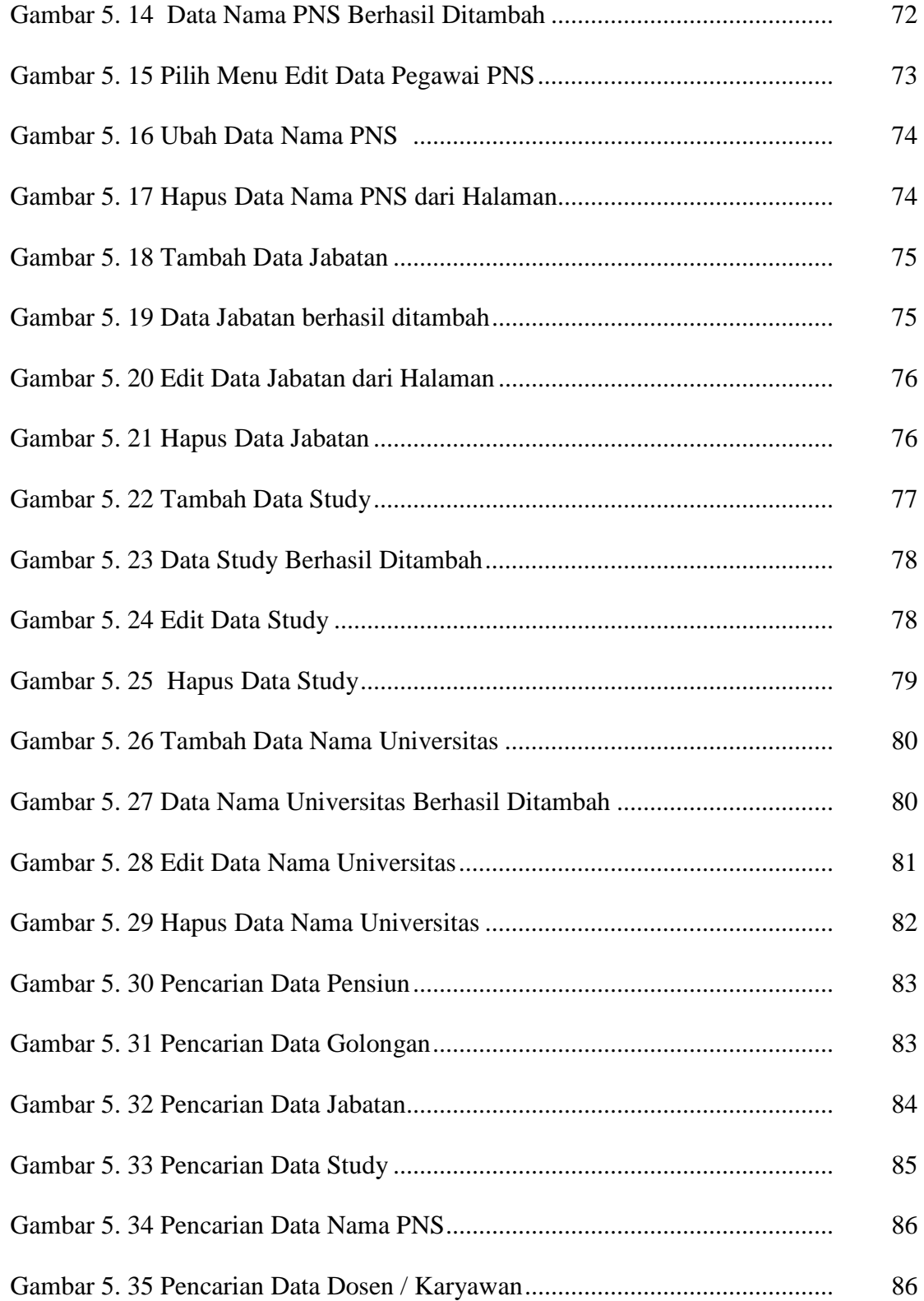

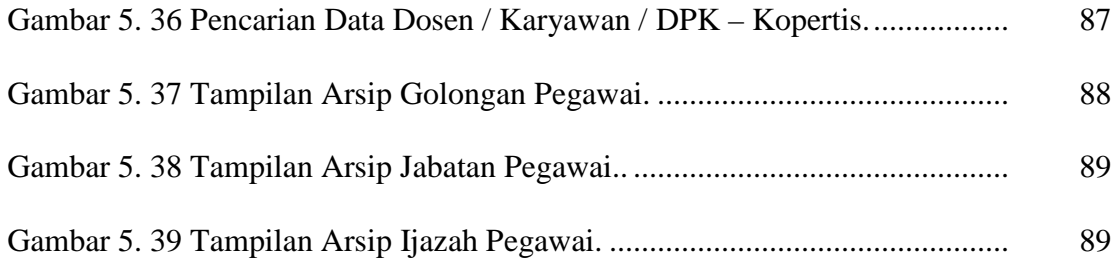

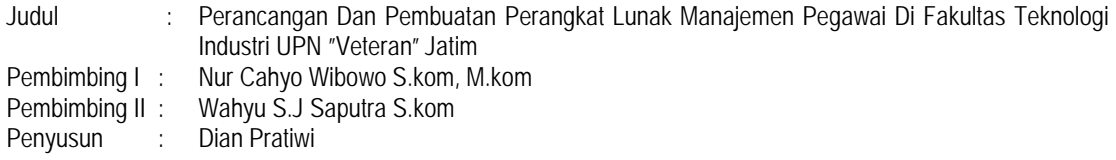

#### **ABSTRAKSI**

*Dengan seiring perkembangan UPN " Veteran " Jawa Timur dan teknologi yang semakin lama berkembangan dengan pesat sejalan dengan ditemukan teknologi dan alat-alat canggih, hal ini mengakibatkan semakin tingginya tingkat pesaing dalam dunia usaha dan ini merupakan sebuah tantangan yang harus dihadapi oleh semua pihak, terutama dalam dunia industri yang tidak bisa lepas dari teknologi elektronik dan informasi, maka sistem kepegawaian ini di pemerintahan atau perusahan adalah untuk kelancaran tugas organisasi dan menjadi unsur pendukung pelaksanaan fungsi dari manajemen sebuah organisasi adalah keberatan dan kelancaran aktifitas administrasi* 

*Pembangunan manajemen pegawai dilaksanakan berdasarkan kebutuhan informasi tentang keadaan data pegawai terkini, baik tentang penambahan data pegawai baru kedalam database, perubahan data pegawai maupun penghapusan data tunjangan sehingga data pegawai yang ada akan memberikan manfaat bagi pegawai yang bersangkutan dan pihak lain yang membutuhkan organisasi khususnya. Sehingga dalam pembuatan aplikasi kepegawaian yang dimaksudkan untuk mempermudah jalannya pengelolaan data kepegawaian di Fakultas Teknologi Industri UPN "Veteran" Jatim.* 

*Dengan adanya sistem informasi manajemen kepegawaian ini dapat membantu FTI UPN "Veteran" Jatim mampu mendapatkan informasi tentang keadaan pegawai secara cepat dan akurat, mengetahui tentang golongan, jabatan, atau umur yang akan pensiun, melakukan pembuatan laporan yang bersifat rutin, atau berkala secara cepat dan mudah dikerjakan.* 

*Kata kunci : sistem informasi, manajemen pegawai FTI UPN "Veteran" Jatim* 

Dilarang mengutip sebagian atau seluruh karya tulis ini tanpa mencantumkan dan menyebutkan sumber.

#### **BAB I**

### **PENDAHULUAN**

#### **1.1 Latar Belakang**

Seiring perkembangan UPN "Veteran" Jawa Timur dan teknologi yang semakin lama berkembang dengan pesat sejalan dengan ditemukannya teknologi dan alat-alat canggih, hal ini mengai kibatkan semakin tingginya tingat persaingan dalam dunia usaha dan ini merupakan sebuah tantangan yang harus dihadapi oleh semua pihak,terutama dalam dunia industri yang tidak bisa lepas dari teknologi elektronik dan informasi. perubahan serta perkembangan yang sudah dicapai seperti otomatisasi dan komputerisasi telah sedemikian cepatnya dan menuntut kalangan industri serta para praktisi yang berkecimpung didalamnya untuk lebih siap menghadapi kemajuan yang ada. sistem informasi berfungsi untuk mengatur orang, data, proses, komunikasi dan teknologi informasi yang berinteraksi untuk mendukung dan meningkatkan operasi bisnis juga sekaligus memberikan dukungan terhadap pemecahan masalah serta pengambilan keputusan yang di ambil oleh manajemen.

Salah satu unsur pendukung pelaksanaan fungsi manajemen adalah sebuah Organisasi, keberadaan dan kelancaran aktifitas pegawai atau karyawan dalam kegiatan organisasi tersebut. Sistem Kepegawaian di pemerintahan / perusahaan adalah untuk kelancaran tugas organisasi dan menjadi unsur pendukung Pelaksanaan fungsi dari manajemen sebuah organisasi, adalah keberadaan dan kelancaran aktifitas administrasi.

Hak Cipta © milik UPN "Veteran" Jatim :

Dilarang mengutip sebagian atau seluruh karya tulis ini tanpa mencantumkan dan menyebutkan sumber.

Pemanfaatan teknologi informasi dapat menghasilkan efisiensi dalam berbagai aspek pengelolaan informasi yang ditunjukkan oleh kecepatan dan ketepatan waktu pemrosesan, serta ketelitian dan kebenaran informasi (validitas) yang dihasilkan. Hal ini berkaitan dengan penggunaan perangkat keras komputer (hardware), program aplikasi pendukung (software), perangkat komunikasi dan internet sebagai sarana pengelolaan informasi.

Pembangunan Manajemen Pegawai dilaksanakan berdasarkan kebutuhan informasi tentang keadaan data pegawai terkini, baik tentang penambahan data pegawai baru ke dalam *database,* perubahan data pegawai maupun penghapusan data tunjangan sehingga data pegawai yang ada akan memberikan manfaat bagi pegawai yang bersangkutan dan pihak lain yang membutuhkan, serta kebutuhan organisasi khususnya. Pada Fakultas Teknologi Industri UPN "Veteran" JATIM masih ditemukan pengelolaan data pegawai secara manual atau belum praktis.

Pada tugas akhir ini, dibuatkan aplikasi kepegawaian yang dimaksudkan untuk mempermudah jalannya pengelolaan data kepegawaian di Fakultas Teknologi Industri UPN "Veteran" JATIM selain itu dengan adanya sistem informasi manajemen kepegawaian ini diharapkan dapat membantu FTI UPN "Veteran"JATIM mampu mendapatkan informasi tentang keadaan pegawai secara cepat dan akurat, mengetahui tentang golongan, jabatan, atau umur yang akan pensiun, melakukan pembuatan laporan yang bersifat rutin atau berkala secara cepat dan mudah dikerjakan.

## **1.2 Perumusan Masalah**

Berdasarkan latar belakang yang diuraikan diatas, maka penulisan laporan tugas akhir ini mengambil perumusan masalah sebagai berikut:

- a. Bagaimana membuat perangkat lunak sistem manajemen pegawai FTI UPN "Veteran" Jatim.
- b. Bagaimana merancang basisdata sistem pegawai FTI UPN "Veteran" Jatim.

#### **1.3 Batasan Masalah**

Pada pembuatan aplikasi ini perlu didefinisikan batasan masalah mengenai sejauh mana pembuatan aplikasi ini dikerjakan. Beberapa batasan masalah tersebut antara lain:

- a. Aplikasi manajemen pegawai dibuat dengan menggunakan PHP , MySQL.
- b. Perancangan manajemen pegawai ini hanya menggunakan CDM (Conceptual Data Model), PDM (Phsical Data Model), Power Designer, DFD (Data Flow Diagram)
- c. Penelitian hanya di lakukan pada pegawai di Fakultas Teknologi Industri "Veteran" JATIM.
- d. Data pegawai hanya mencakup NIP, nama, jabatan, tempat tanggal lahir, golongan, pangkat fungsional, pendidikan.
- e. Masalah pegawai keluar hanya dibatasi untuk pegawai pensiun itu saja.

### **1.4 Tujuan**

Tujuan dalam pembuatan aplikasi ini adalah:

- a. Merancang sistem aplikasi manajemen pegawai di Fakultas sebuah Universitas dengan berbasis web.
- b. Membuat aplikasi sistem manajemen pegawai dengan menggunakan PHP, dan MySQL

#### **1.5 Manfaat**

Dengan adanya Tugas Akhir ini manfaat yang dapat diperoleh antara lain:

- a. Menyediakan informasi yang cepat dan akurat sebagai pegawai guna mendukung manajemen di Fakultas Teknologi Industri UPN "Veteran" Jawa Timur.
- b. Mempermudah user dalam melakukan pengolahan data pegawai,antara lainnya: update data, delete data, dan insert data pegawai baru.
- c. Dengan adanya aplikasi sistem manajemen pegawai membuat data pegawai Fakultas Teknologi Industri lebihi terstruktur.

## **1.6 Metodologi Penelitian**

 Dalam pembuatan Tugas Akhir kali ini, penulis akan menjelaskan tentang metode yang akan digunakan selama penulis menyusun dan membuat Tugas Akhir ini.

a. Studi Literature.

Mengumpulkan referensi baik dari internet, maupun dari sumber-sumber yang lainnya mengenai aplikasi ini dengan menggunakan php dan MySQL,serta mencari contoh-contoh apa saja yang berhubungan dengan Tugas Akhir ini.

b. Analisa dan Perancangan Aplikasi.

Menganalisa dan merancang aplikasi perancangan dan pembuatan perangkat lunak manajemen di FTI UPN "Veteran" Jawa Timur

c. Pembuatan Aplikasi.

Pada tahap ini merupakan tahap yang paling banyak memerlukan waktu karena model dan rancangan aplikasi yang telah di buat di implementasikan dengan menggunakan *PHP* dan *MySQL.*

d. Uji coba dan evaluasi aplikasi.

 Pada tahap ini aplikasi yang telah dibuat ini akan dilakukan beberapa skenario uji coba dan dievaluasi untuk kelayakan pemakaian sistem.

e. Penyusunan Buku Skripsi

Pada tahap ini merupakan tahap terakhir dari pengerjaan Skripsi. Buku ini disusun sebagai laporan dari seluruh proses pengerjaan Skripsi. Dari penyusunan buku ini diharapkan dapat memudahkan pembaca yang ingin menyempurnakan dan mengembangkan aplikasi lebih lanjut.

## **1.7 Sistematika Pembahasan**

Sistematika pembahasan yang dibuat dalam Skripsi ini disusun dalam beberapa bab, yang dijelaskan sebagai berikut:

## **BAB I PENDAHULUAN**

Bab ini berisi tentang deskripsi umum Skripsi yang meliputi latar belakang, perumusan masalah, batasan masalah, tujuan dan manfaat, serta metodologi dan sistematika pembahasan.

#### **BAB II TINJAUAN PUSTAKA**

Bab ini berisi mengenai konsep dan teori pembelajaran yang menjadi landasan pembuatan Skripsi antara lain: buku, data pegawai, PHP, MySQL.

## **BAB III ANALISA DAN PERANCANGAN**

Bab ini berisi tentang analisa dari sistem yang akan dibuat dan perancangan sistem yang meliputi antara lain: deskripsi umum sistem, kebutuhan sistem, pemodelan sistem dengan UML, dan perancangan antarmuka aplikasi.

### **BAB IV IMPLEMENTASI**

Bab ini berisi hasil implementasi dari perancangan yang telah dibuat sebelumnya yang meliputi: implementasi data, implementasi proses dan implementasi *form-form* antarmuka aplikasi.

## **BAB V UJI COBA DAN EVALUASI**

Bab ini berisi penjelasan lingkungan uji coba aplikasi, skenario uji coba, pelaksanaan uji coba dan evaluasi dari hasil uji coba yang telah dilakukan untuk kelayakan pemakaian aplikasi.

#### **BAB VI PENUTUP**

Bab ini berisi kesimpulan dan saran untuk pengembangan aplikasi lebih lanjut dalam upaya memperbaiki kelemahan pada aplikasi guna untuk mendapatkan hasil kinerja aplikasi yang lebih baik.

## **DAFTAR PUSTAKA**

Pada bagian ini akan dipaparkan tentang sumber-sumber literature, tutorial, buku maupun situs-situs yang digunakan dalam pembuatan Laporan Tugas Akhir ini.